## Package 'lmomRFA'

December 5, 2019

<span id="page-0-0"></span>Version 3.3 Date 2019-12-05 Title Regional Frequency Analysis using L-Moments Author J. R. M. Hosking Maintainer J. R. M. Hosking <jrmhosking@gmail.com> Description Functions for regional frequency analysis using the methods of J. R. M. Hosking and J. R. Wallis (1997), ``Regional frequency analysis: an approach based on L-moments''. **Depends** R ( $>= 3.0.0$ ), lmom ( $>= 2.0$ ) Imports stats, graphics License Common Public License Version 1.0 LazyData yes NeedsCompilation yes Repository CRAN Date/Publication 2019-12-05 20:50:09 UTC

## R topics documented:

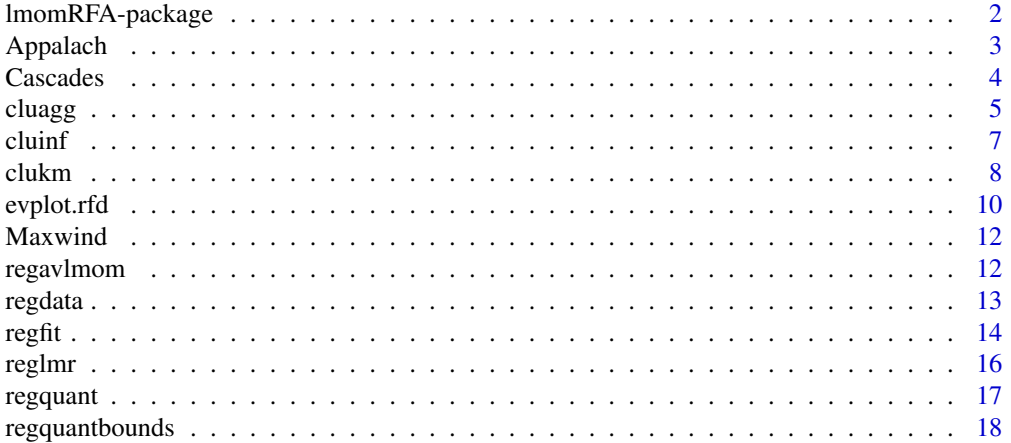

<span id="page-1-0"></span>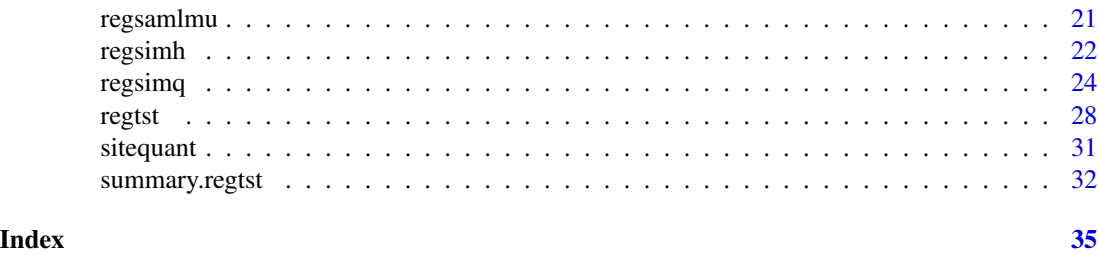

lmomRFA-package *The lmomRFA package*

## **Description**

R functions for regional frequency analysis using L-moments.

#### Details

This package implements methods described in the book "Regional frequency analysis: an approach based on L-moments" by J. R. M. Hosking and J. R. Wallis. It is a supplement to the lmom package, which implements L-moment methods for more general statistical applications.

The following functions are contained in this package.

[cluagg](#page-4-1) performs agglomerative hierarchical clustering.

[cluinf](#page-6-1) provides information about cluster membership in a hierarchical clustering.

[clukm](#page-7-1) performs cluster analysis via the K-means algorithm.

[as.regdata](#page-12-1) creates an object of class "regdata", which contains a "regional data set" consisting of summary statistics for different data samples, one of the main building blocks of regional frequency analysis.

[regsamlmu](#page-20-1) computes the sample L-moments of multiple data sets.

[regavlmom](#page-11-1) and [reglmr](#page-15-1) both compute, with slightly different interfaces, a regional weighted average of sample L-moments from multiple sites. Function regavlmom is recommended for general use; reglmr is deprecated.

[regtst](#page-27-1) computes discordancy, heterogeneity and goodness-of-fit measures for regional frequency analysis. These statistics are as described in Hosking and Wallis (1997, chaps. 3-5).

[regfit](#page-13-1) fits a frequency distribution to a regional data set, giving a "regional frequency distribution".

[regqfunc](#page-16-1) and [siteqfunc](#page-30-1) return the regional growth curve and the quantile functions for individual sites, respectively, from a regional frequency distribution fitted by regfit.

[regquant](#page-16-2) and [sitequant](#page-30-2) directly compute quantiles of the regional growth curve and of distributions for individual sites, respectively, from a regional frequency distribution fitted by regfit.

[regsimh](#page-21-1) runs Monte Carlo simulations to estimate the distribution of heterogeneity and goodnessof-fit measures for an artificial region.

[regsimq](#page-23-1) runs Monte Carlo simulations to estimate the variability of quantile estimates from a regional frequency distribution.

#### <span id="page-2-0"></span>Appalach 3

[regquantbounds](#page-17-1) and [sitequantbounds](#page-17-2) compute error bounds for the regional growth curve and for quantiles at individual sites, respectively, from a regional frequency distribution fitted by regfit.

Functions cluagg, cluinf, clukm, reglmr, and regtst are analogous to Fortran routines from the LMOMENTS package, version 3.04, available from StatLib at [http://lib.stat.cmu.edu/](http://lib.stat.cmu.edu/general/lmoments) [general/lmoments](http://lib.stat.cmu.edu/general/lmoments). In addition, functions regsimh and regsimq provide similar functionality to PROGRAM XSIM in the LMOMENTS Fortran package.

#### Author(s)

J. R. M. Hosking <jrmhosking@gmail.com>

### References

Hosking, J. R. M., and Wallis, J. R. (1997). *Regional frequency analysis: an approach based on* L*-moments*. Cambridge University Press.

Appalach *Data for streamflow gaging stations in Appalachia*

#### Description

Site characteristics and sample L-moments of annual maximum streamflow for 104 gaging stations in Appalachia.

#### Usage

Appalach

## Format

A data frame with 104 observations on the following 11 variables:

siteid Character vector: each site's Hydrologic Unit Code, a unique identifier.

lat Numeric vector: gage latitude, in degrees.

long Numeric vector: gage longitude, in degrees west of the Greenwich Meridian.

area Numeric vector: drainage basin area, in square miles.

elev Numeric vector: gage elevation, in feet.

n Numeric vector: record length.

mean Numeric vector: sample mean.

t Numeric vector: sample L-CV.

t\_3 Numeric vector: sample L-skewness.

t\_4 Numeric vector: sample L-kurtosis.

t\_5 Numeric vector: sample  $L$ -moment ratio  $t_5$ .

## <span id="page-3-0"></span>Details

The data in columns lat, long, area and elev, and the streamflow data used to compute the sample L-moments, were obtained from "Hydrodata" CD-ROMs (Hydrosphere, 1993), which reproduce data from the U.S. Geological Survey's WATSTORE data files.

## Source

The file appalach.dat in the LMOMENTS Fortran package (Hosking, 1996).

#### References

Hydrosphere (1993). *Hydrodata CD-ROMs, vol. 4.0: USGS peak values*. Hydrosphere Data Products, Boulder, Colo.

Hosking, J. R. M. (1996). Fortran routines for use with the method of L-moments, Version 3. Research Report RC20525, IBM Research Division, Yorktown Heights, N.Y.

#### Examples

Appalach

Cascades *L-moments of annual precipitation totals*

#### Description

L-moments of annual precipitation totals for the "North Cascades" region of Plantico et al. (1990).

#### Usage

Cascades

## Format

An object of class [regdata](#page-12-2). It is a data frame with 19 observations on the following 7 variables:

name Character vector: site identifier.

n Numeric vector: record length.

mean Numeric vector: sample mean.

- t Numeric vector: sample L-CV.
- t\_3 Numeric vector: sample L-skewness.
- t\_4 Numeric vector: sample L-kurtosis.
- t\_5 Numeric vector: sample  $L$ -moment ratio  $t_5$ .

#### <span id="page-4-0"></span>cluagg 5

## Details

The data are summary statistics of annual precipitation totals at 19 sites in the northwest U.S., the "North Cascades" region of Plantico et al. (1990). The precipitation data were obtained from the Historical Climatology Network (Karl et al., 1990).

#### Source

The file cascades.dat in the LMOMENTS Fortran package (Hosking, 1996).

## References

Hosking, J. R. M. (1996). Fortran routines for use with the method of L-moments, Version 3. Research Report RC20525, IBM Research Division, Yorktown Heights, N.Y.

Karl, T. R., Williams, C. N., Quinlan, F. T., and Boden, T. A. (1990). United States historical climatology network (HCN) serial temperature and precipitation data. *ORNL/CDIAC-30 NDP-019/R1*, Carbon Dioxide Information Analysis Center, Oak Ridge National Laboratory, Oak Ridge, Tenn.

Plantico, M. S., Karl, T. R., Kukla, G., and Gavin, J. (1990). Is recent climate change across the United States related to rising levels of anthropogenic greenhouse gases? *Journal of Geophysical Research*, 95, 16617–16637.

#### Examples

Cascades # L-moment ratios, etc., for the Cascades data lmrd(Cascades) # L-moment ratio diagram for the Cascades data

<span id="page-4-1"></span>

cluagg *Hierarchical clustering*

#### Description

Performs cluster analysis by one of several agglomerative hierarchical methods.

#### Usage

```
cluagg(x, method="ward")
```
## Arguments

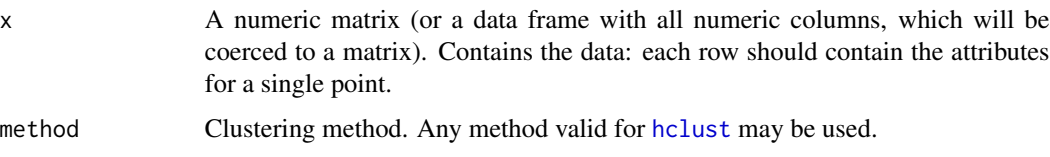

## <span id="page-5-0"></span>Details

In agglomerative hierarchical clustering, there are initially  $n$  clusters, each containing one data point, labeled 1 through  $n$  in the same order as the data points. At each stage of clustering, two clusters are merged. Their labels are saved in the merge array. The smaller of the two labels is used as the label of the merged cluster. After the *i*th stage of clustering there are  $n - i$  clusters. To find which data points belong to which clusters, use function [cluinf](#page-6-1).

## Value

A list with elements as follows.

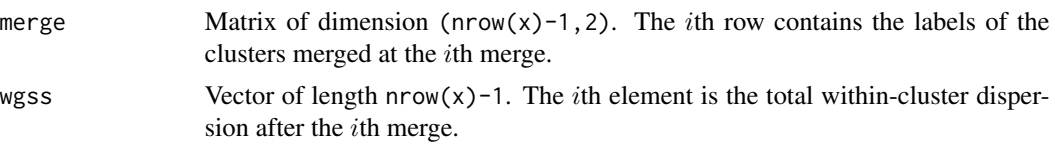

## Note

Clustering is performed internally by function [hclust](#page-0-0) in the R stats package.

#### Author(s)

J. R. M. Hosking <jrmhosking@gmail.com>

## References

Hosking, J. R. M., and Wallis, J. R. (1997). *Regional frequency analysis: an approach based on* L*-moments*. Cambridge University Press.

## See Also

[cluinf](#page-6-1) to get details of the clusters at a particular stage of the merging.

```
## Clustering of gaging stations in Appalachia, as in Hosking
## and Wallis (1997, sec. 9.2.3)
data(Appalach)
# Form attributes for clustering (Hosking and Wallis's Table 9.4)
att <- cbind(a1 = log(Appalach$area),
            a2 = sqrt(Appalach$elev),
            a3 = Appalach$lat,
            a4 = Appalach$long)
att \leq apply(att, 2, function(x) x/sd(x))
att[, 1] <- att[, 1] * 3# Clustering by Ward's method
(cl<-cluagg(att))
# Details of the clustering with 7 clusters
cluinf(cl,7)
```
## <span id="page-6-1"></span><span id="page-6-0"></span>Description

Agglomerative hierarchical clustering procedures typically produce a list of the clusters merged at each stage of the clustering. cluinf uses this list to construct arrays that explicitly show which cluster a given data point belongs to, and which data points belong to a given cluster.

#### Usage

cluinf(merge, nclust)

## Arguments

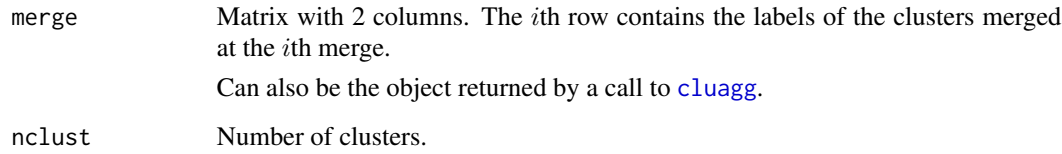

## Value

Information about the clustering that has nclust clusters. It is a list with the following elements:

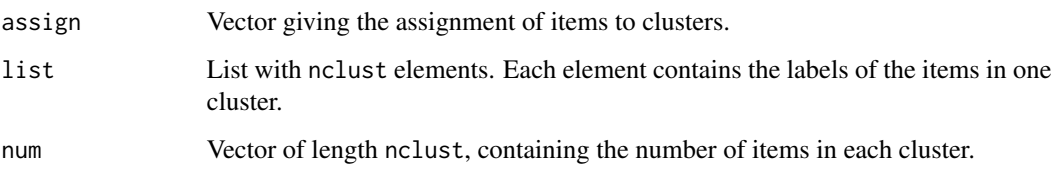

## Author(s)

J. R. M. Hosking <jrmhosking@gmail.com>

## References

Hosking, J. R. M., and Wallis, J. R. (1997). *Regional frequency analysis: an approach based on* L*-moments*. Cambridge University Press.

## See Also

[cluagg](#page-4-1)

## Examples

```
## Clustering of gaging stations in Appalachia, as in Hosking
## and Wallis (1997, sec. 9.2.3)
data(Appalach)
# Form attributes for clustering (Hosking and Wallis's Table 9.4)
att <- cbind(a1 = log(Appalach$area),
             a2 = sqrt(Appalach$elev),
             a3 = Appalach$lat,
             a4 = Appalach$long)
att \leq apply(att, 2, function(x) x/sd(x))
att[, 1] <- att[, 1] * 3# Clustering by Ward's method
(cl<-cluagg(att))
# Details of the clustering with 7 clusters
cluinf(cl, 7)
```
<span id="page-7-1"></span>clukm *Cluster analysis via K-means algorithm*

## Description

Performs cluster analysis using the K-means algorithm.

#### Usage

```
clukm(x, assign, maxit = 10, algorithm = "Hartigan-Wong")
```
## Arguments

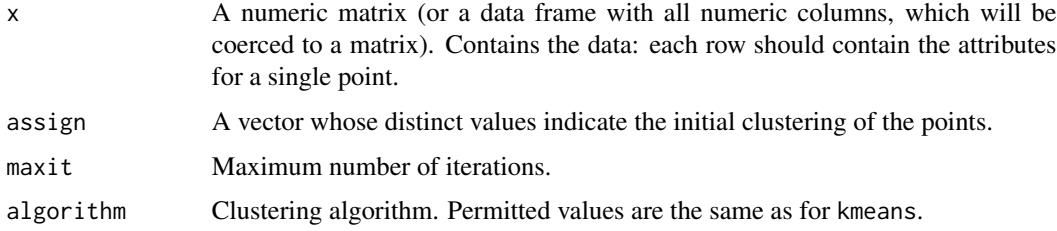

#### Value

An object of class kmeans. For details see the help for [kmeans](#page-0-0).

#### Note

clukm is a wrapper for the R function kmeans. The only difference is that in clukm the user supplies an initial assignment of sites to clusters (from which cluster centers are computed), whereas in kmeans the user supplies the initial cluster centers explicitly.

<span id="page-7-0"></span>

#### <span id="page-8-0"></span>clukm **9**

#### Author(s)

J. R. M. Hosking <jrmhosking@gmail.com>

#### References

Hosking, J. R. M., and Wallis, J. R. (1997). *Regional frequency analysis: an approach based on* L*-moments*. Cambridge University Press.

#### See Also

[kmeans](#page-0-0)

```
## Clustering of gaging stations in Appalachia, as in Hosking
## and Wallis (1997, sec. 9.2.3)
data(Appalach)
# Form attributes for clustering (Hosking and Wallis's Table 9.4)
att <- cbind(a1 = log(Appalach$area),
             a2 = sqrt(Appalach$elev),
             a3 = Appalach$lat,
             a4 = Appalach$long)
att \leq apply(att, 2, function(x) x/sd(x))
att[, 1] <- att[, 1] * 3
# Clustering by Ward's method
(cl \leftarrow cluagg(att))# Details of the clustering with 7 clusters
(int < - cluinf(cl, 7))# Refine the 7 clusters by K-means
clkm <- clukm(att, inf$assign)
# Compare the original and K-means clusters
table(Kmeans=clkm$cluster, Ward=inf$assign)
# Some details about the K-means clusters: range of area, number
# of sites, weighted average L-CV and L-skewness
bb <- by(Appalach, clkm$cluster, function(x)
  c( min.area = min(x$area),
    max.area = max(x$area),
    n = nrow(x),
     ave.t = round(weighted.macan(x$t, x$n), 3),
     ave.t_3 = round(weighted.macan(x $t_3, x$n), 3)))
# Order the clusters in increasing order of minimum area
ord <- order(sapply(bb, "[", "min.area"))
# Make the result into a data frame. Compare with Hosking
# and Wallis (1997), Table 9.5.
do.call(rbind, bb[ord])
```
<span id="page-9-0"></span>

#### Description

Plots a regional frequency distribution, optionally with error bounds for either the regional growth curve or the quantile function for an individual site.

The graph is an "extreme-value plot", i.e. the horizontal axis is the quantile of an extreme-value type I (Gumbel) distribution, and the quantile function of that distribution would plot as a straight line.

#### Usage

```
## S3 method for class 'rfd'
evplot(y, ybounds, npoints=101, add=FALSE, plim,
  xlim=c(-2,5), ylim,
 xlab=expression("Reduced variate, " * -log(-log(italic(F)))),
 ylab="Quantile", rp.axis=TRUE, type="l", lty=c(1,2), col=c(1,1),
  ...)
```
## Arguments

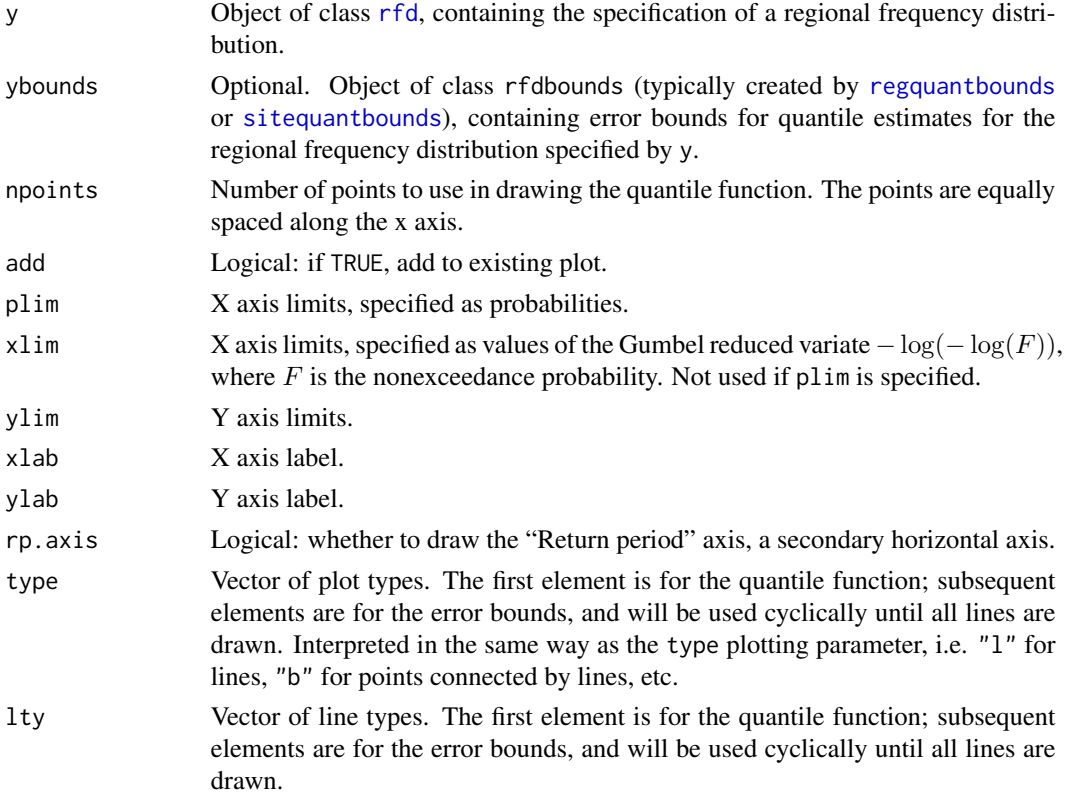

#### <span id="page-10-0"></span>evplot.rfd 11

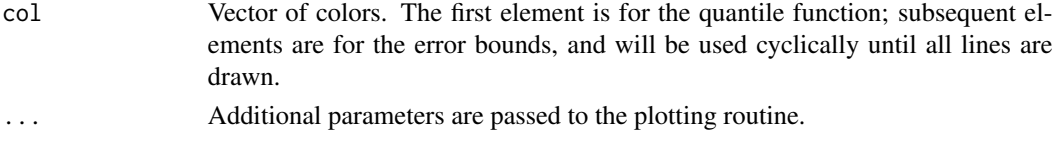

## Details

If ybounds is missing, a graph is drawn of the quantile function (regional growth curve) of the distribution specified by y.

If ybounds is present, it may contain error bounds for either a regional growth curve or the quantile function at a single site. This regional growth curve or site quantile function is plotted using arguments type[1],  $l$ ty[1] and col[1]. Then, in each case, error bounds are added to the plot. The ybounds object typically contains, for several probabilities specified by ybounds\$bounds, error bounds corresponding to that probability for several quantiles. For thejth bound probability, the bounds for the various quantiles will be joined by straight lines (so to obtain a smooth curve there should be a lot of quantiles!), using graphics parameters type[ $j+1$ ],  $lty[j+1]$  and col[ $j+1$ ].

## Author(s)

J. R. M. Hosking <jrmhosking@gmail.com>

## See Also

[regfit](#page-13-1), which creates objects of class "rfd"; [regquantbounds](#page-17-1) and [sitequantbounds](#page-17-2), which create objects of class "rfdbounds";

evdistp, evdistq, and evpoints, all in package lmom, for adding further curves and points to the plot.

```
Cascades # An object of class "regdata"
rfit <- regfit(Cascades, "gno") # Fit a generalized normal distribution
evplot(rfit) \qquad # Plot the regional growth curve
# Compute error bounds for quantile estimates. We will
# (optimistically) generate bounds for a homogeneous region
# with the same frequency distribution as the one fitted to
# the Cascades data.
fval \leq seq(.01, .99, by=.01) # A lot of quantiles
simq <- regsimq(rfit$qfunc, nrec=Cascades$n, nrep=100, f=fval,
 fit=rfit$dist)
# Regional growth curve, and bounds
rbounds <- regquantbounds(simq, rfit)
evplot(rfit, rbounds)
# Quantile function for site 3, and bounds
sbounds <- sitequantbounds(simq, rfit, site=3)
evplot(rfit, sbounds)
```
<span id="page-11-0"></span>

#### Description

Annual maximum wind speeds at 12 sites in the southeast U.S.

## Usage

Maxwind

## Format

A list of 12 numeric vectors.

#### Details

The name of a list element is the site location, including a reference number used by Simiu et al. (1979). Each list element is a numeric vector containing the annual maximum wind speeds for that site. The period of observation varies from site to site: for details see Simiu et al. (1979).

#### Source

Simiu, E., Changery, M. J., and Filliben, J. J. (1979). Extreme wind speeds at 129 stations in the contiguous United States. *Building Science Series 118*, National Bureau of Standards, Washington, D.C.

#### Examples

str(Maxwind) regsamlmu(Maxwind) # sample L-moments

<span id="page-11-1"></span>regavlmom *Regional weighted average of L-moments*

## Description

Computes a regional weighted average of L-moments.

#### Usage

regavlmom(regdata, weight)

#### <span id="page-12-0"></span>regdata and the set of the set of the set of the set of the set of the set of the set of the set of the set of the set of the set of the set of the set of the set of the set of the set of the set of the set of the set of t

#### Arguments

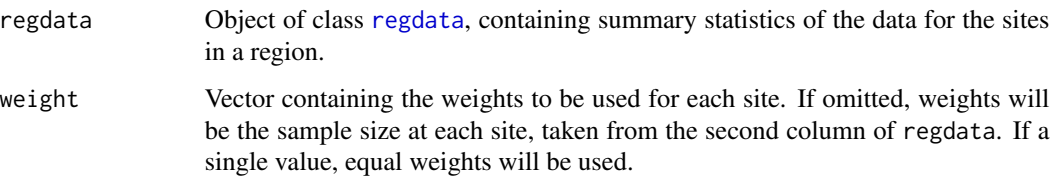

## Value

Vector containing the regional average L-moments.

## Author(s)

J. R. M. Hosking <jrmhosking@gmail.com>

#### Examples

```
reglm <- regsamlmu(Maxwind)
regavlmom(reglm) # Weight proportional to record length
regavlmom(reglm, weight=1) # Equal weights
```
<span id="page-12-2"></span>regdata *The regdata class*

#### <span id="page-12-1"></span>Description

An object of class "regdata" stores summary statistics of the data for the sites in a region. It is a data frame with each row containing data for one site. The columns should contain the site name, record length and L-moments and L-moment ratios, in the order  $\ell_1$  (mean), t (L-CV),  $t_3$ (*L*-skewness),  $t_4$  (*L*-kurtosis),  $t_5$ ,  $t_6$ , etc.

There should be at least four columns, but most functions that use objects of class "regdata" typically require more columns. Six or seven columns (4 or 5 L-moments) is usually adequate for regional frequency analysis.

Note that the fourth column should contain values of the L-CV t, not the L-scale  $\ell_2!$ 

Objects of class "regdata" are created by as.regdata, and by regsamlmu (with default settings of its arguments). They are used by several functions in package **lmomRFA**, including [regavlmom](#page-11-1) (which computes regional average L-moments), [regfit](#page-13-1) (which fits a regional frequency distribution), and [regtst](#page-27-1) (which computes discordancy, heterogeneity and goodness-of-fit measures).

#### Usage

as.regdata(x, warn.names=TRUE)

#### <span id="page-13-0"></span>**Arguments**

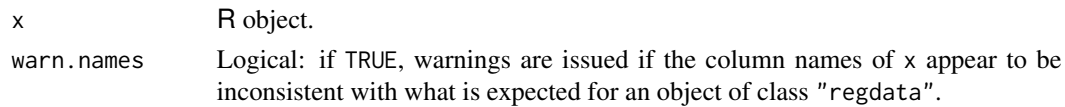

## Details

as.regdata converts an R object to class "regdata". Only data frames and numeric matrices can be converted.

## Value

An object of class "regdata".

## Author(s)

J. R. M. Hosking <jrmhosking@gmail.com>

## Examples

Cascades # 'Cascades' is of class "regdata" # Create a data frame with site statistics dd<-data.frame( name  $=c("site 1", "site 2", "site 3"),$ n =c( 20, 30, 40), mean =c( 100, 110, 120), LCV  $=c(0.20, 0.25, 0.30)$ , L\_skewness=c(0.15, 0.20, 0.25), L\_kurtosis=c(0.10, 0.15, 0.20),  $t_{-5}$  =c(0.10, 0.12, 0.14)) # Convert to class "regdata" rdd<-as.regdata(dd) rdd class(rdd)

<span id="page-13-1"></span>

regfit *Fit a regional frequency distribution*

## <span id="page-13-2"></span>Description

Fits a frequency distribution to a vector of regional average L-moments. Returns an object of class "rfd", which contains the specification of the regional frequency distribution: the quantile function, parameters of the regional growth curve, and the index-flood values (site-specific scale factors) for each site.

#### Usage

```
regfit(regdata, dist)
```
#### <span id="page-14-0"></span>regfit that the contract of the contract of the contract of the contract of the contract of the contract of the contract of the contract of the contract of the contract of the contract of the contract of the contract of th

#### Arguments

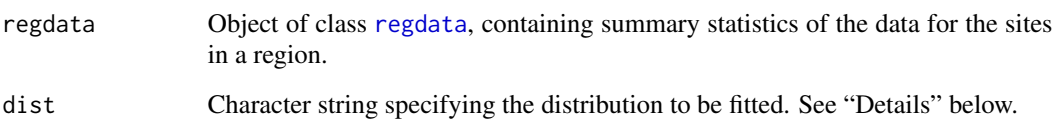

## Details

The function computes regional average  $L$ -moments (by calling regavlmom) and fits a probability distribution to the regional average L-moments.

For distribution dist there should exist a function to estimate the parameters of the distribution given a set of L-moments. The function should have a name that is the character string "pel" followed by the character string dist. It should accept a single argument, a vector containing L-moments  $\ell_1, \ell_2, t_3, t_4$ , etc., and return a vector of distribution parameters.

For distribution dist there should also exist a quantile function, which should have a name that is the character string "qua" followed by the character string dist. It should accept two arguments: a vector of probabilities and a vector containing the parameters of the distribution.

The search path used to find the "pel" and "qua" functions is the same as for arguments supplied to regfit, i.e. the enclosing frames of the function, followed by the search path specified by search().

The estimation routines and quantile functions in package **lmom** have the form described here. For example, to use a generalized extreme value distribution set dist to be the string "gev"; then the fitting function pelgev and the quantile function quagev will be used (unless these functions have been masked by another object on the search path).

## Value

An object of class "rfd", containing the specification of the regional frequency distribution: It is a list with the following elements:

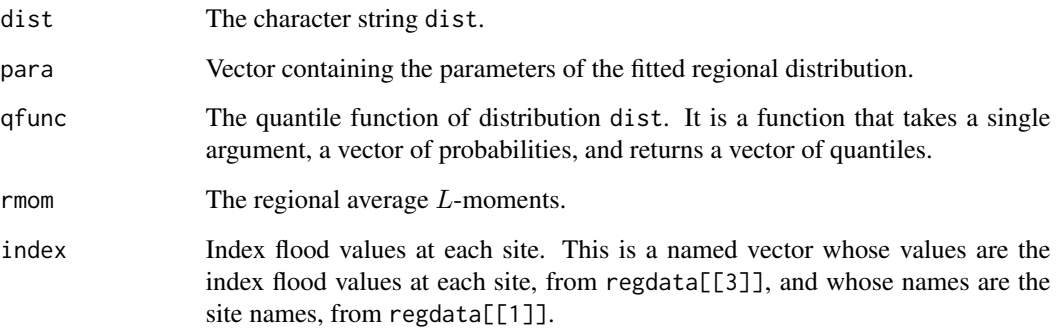

## Author(s)

J. R. M. Hosking <jrmhosking@gmail.com>

#### Examples

```
data(Cascades) # An object of class "regdata"
rfit <- regfit(Cascades, "gno") # Fit a generalized normal distribution
rfit # Print details of the fitted distribution
                          # (components 'dist' and 'para')
rfit$index # Index flood values
evplot(rfit) \qquad # Plot the regional growth curve
evplot(qfunc=rfit$qfunc) # The same, but with more typing
evplot(qfunc=regqfunc(rfit)) # The same, with still more typing
```
<span id="page-15-1"></span>reglmr *Regional weighted average of L-moments*

#### Description

Regional weighted average of L-moments.

#### Usage

reglmr(xmom, weight)

## Arguments

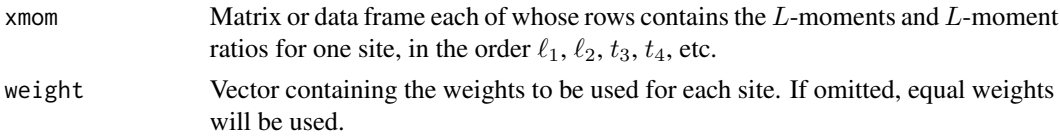

## Value

Vector containing the regional average L-moments.

## Note

This function is deprecated and may be removed from a future version of the package. Function [regavlmom](#page-11-1) is the recommended replacement.

## Author(s)

J. R. M. Hosking <jrmhosking@gmail.com>

```
(xmom<-t(sapply(Maxwind,samlmu)))
nrec<-sapply(Maxwind,length)
reglmr(xmom,nrec) # weighted by record length
reglmr(xmom) # unweighted
```
<span id="page-15-0"></span>

<span id="page-16-2"></span><span id="page-16-0"></span>

#### <span id="page-16-1"></span>Description

regquant computes quantiles of a regional frequency distribution, i.e., values of the regional growth curve.

regqfunc returns a function that will compute the quantiles.

#### Usage

```
regquant(f, rfd)
```
regqfunc(rfd)

## Arguments

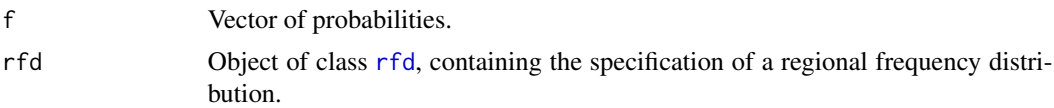

## Value

regquant returns a vector of quantiles.

regqfunc returns the qfunc element of rfd. This is a function that takes one argument, which should be a vector of probabilities, and returns a vector of quantiles.

## Author(s)

J. R. M. Hosking <jrmhosking@gmail.com>

#### See Also

[regfit](#page-13-1).

## Examples

rfit <- regfit(Cascades,"gno") # Fit regional distribution

```
# Compute some quantiles
regquant(seq(0.1, 0.9, by=0.1), regfit(Cascades,"gno"))
```

```
# Get the quantile function (regional growth curve)
rgc <- regqfunc(rfit)
```

```
# Compute quantiles by evaluating the regional growth curve
rgc(seq(0.1, 0.9, by=0.1))
```
# Plot the regional growth curve curve(rgc, 0.01, 0.99)

<span id="page-17-1"></span>regquantbounds *Compute error bounds for a regional frequency distribution*

#### <span id="page-17-2"></span>Description

For a regional frequency distribution, the functions compute the root mean square error (RMSE) and error bounds for quantiles either of the regional growth curve (regquantbounds) or of distributions at individual sites (sitequantbounds).

#### Usage

```
regquantbounds(relbounds, rfd)
```
sitequantbounds(relbounds, rfd, sitenames, index, seindex, drop = TRUE)

## Arguments

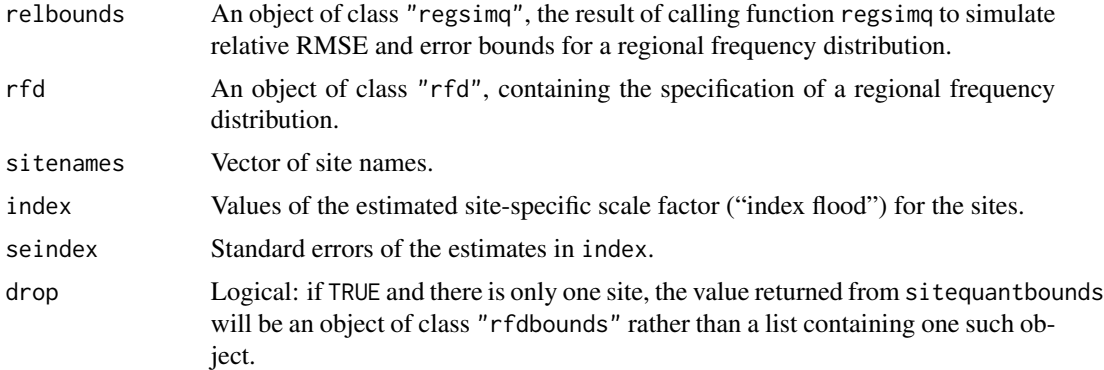

#### Details

The relative RMSE values from relbounds are multiplied by the quantile values from rfd to yield absolute RMSE values for quantile estimates, and the quantile values from rfd are divided by the error bounds from relbounds to yield error bounds for quantiles, as in Hosking and Wallis (1997), eq. (6.19). These computations apply to quantiles either of the regional growth curve (for regquantbounds) or of the frequency distributions at individual sites (for sitequantbounds).

If argument index of sitequantbounds is missing, then results (RMSE and error bounds of quantiles) are computed for sites in the region specified by rfd and its index component, assuming that the site-specific scale factor ("index flood") is estimated by the sample mean at each site, computed from the same data set that was used to fit the regional frequency distribution.

If index and sitenames are both missing, then results will be computed for all of the sites in the region specified by rfd.

<span id="page-17-0"></span>

## regquantbounds 19

If index is missing and sitenames is present, then error bounds will be computed for a subset of the sites in the region specified by rfd. sitenames will be used to select sites from the vector rfd\$index, either by position or by name.

If argument index of sitequantbounds is present, then results are computed for arbitrary sites (for example, ungauged sites for which the regional growth curve of the regional frequency distribution rfd is believed to apply), assuming that the site-specific scale factor ("index flood") is estimated from data that are (approximately) statistically independent of the data used to fit the regional frequency distribution. In this case relbounds\$sim.rgcratio must not be NULL, i.e. relbounds should have been generated by a call to regsimq with argument save=TRUE.

If index and sitenames are both present, they must have the same length, and will be taken to refer to sites whose names are the elements of sitenames and whose index-flood values are the elements of index.

If index is present and sitenames is missing, results are computed for sites whose index-flood values are the elements of index; if index has names, these names will be used as the site names.

When index and seindex are specified, it is assumed in the simulation procedure that the relative estimation error is lognormally distributed, i.e. that the logarithm of the ratio of the estimated to the true index flood value has a normal distribution with mean 0 and standard deviation seindex/index.

As noted by Hosking and Wallis (1997, discussion following (6.19)), error bounds in the lower tail of the distribution may be unhelpful when the fitted distribution can take negative values. In these cases the computed bounds will be NA (if the quantile estimate is negative) or Inf (if the quantile estimate is positive but the corresponding error bound in relbounds is negative).

#### Value

For regquantbounds, an object of class "rfdbounds". This is a data frame with columns f, probabilities for which quantiles are estimated; qhat, estimated quantiles; RMSE, RMSE of the estimated quantiles. Also, for each bound probability in relbounds\$boundprob, there is a column containing the error bound corresponding to that probability. The object also has an attribute "boundprob" that contains the bound probabilities.

For sitequantbounds, a list each of whose components is an object of class "rfdbounds" containing results for one site. In this case the second column of the data frame is named Qhat, not qhat. If drop is TRUE and the list has one component, a single "rfdbounds" object is returned.

#### Note

For a region that is confidently believed to be homogeneous, the region used to generate the results in relbounds may be the same as that specified by rfd. In practice, it is often acknowledged that some degree of heterogeneity is present in the data to which the distribution rfd is fitted. The simulations used in function regsimq to generate relbounds can then be based on a region whose specification includes an appropriate degree of heterogeneity, and the error bounds calculated by regquantbounds and sitequantbounds will honestly reflect the failure of the assumption of homogeneity made by regfit (i.e. that the at-site growth curves are the same for all sites in the region) to hold exactly. The example below illustrates this practice.

## Author(s)

J. R. M. Hosking <jrmhosking@gmail.com>

#### References

Hosking, J. R. M., and Wallis, J. R. (1997). *Regional frequency analysis: an approach based on* L*-moments*. Cambridge University Press.

#### See Also

regsimq, which runs the simulations that generate the results returned by regquantbounds.

```
data(Cascades) # A regional data set
rmom <- regavlmom(Cascades) # Regional average L-moments
# Fit a generalized normal distribution to the regional data
rfit <- regfit(Cascades, "gno")
# Set up an artificial region to be simulated:
# -- Same number of sites as Cascades
# -- Same record lengths as Cascades
# -- Same site means as Cascades
# -- L-CV varies linearly across sites, with mean value equal
# to the regional average L-CV for the Cascades data.
# 'LCVrange' specifies the range of L-CV across the sites,
# and is chosen to reflect the amount of heterogeneity that
# may reasonably be believed to be present in the Cascades
# data (see the example for 'regsimh').
# -- L-skewness is the same at each site, and is equal to the
# regional average L-skewness for the Cascades data
nsites <- nrow(Cascades)
means <- Cascades$mean
LCVrange <- 0.025
LCVs <- seq(rmom[2]-LCVrange/2, rmom[2]+LCVrange/2, len=nsites)
Lskews<-rep(rmom[3], nsites)
# Each site will have a generalized normal distribution:
# get the parameter values for each site
pp <- t(apply(cbind(means, means*LCVs ,Lskews), 1, pelgno))
pp
# Set correlation between each pair of sites to 0.64, the
# average inter-site correlation for the Cascades data
avcor <- 0.64
# Run the simulation. To save time, use only 100 replications.
simq <- regsimq(qfunc=quagno, para=pp, cor=avcor, nrec=Cascades$n, nrep=100, fit="gno")
# Apply the simulated bounds to the estimated regional growth curve
regquantbounds(simq, rfit)
# Apply the simulated bounds to quantiles for site 3
sitequantbounds(simq, rfit, site=3)
```
#### <span id="page-20-0"></span>regsamlmu 21

```
# Apply the simulated bounds to quantiles for a site whose mean
# is estimated to be 100 with standard error 25
sitequantbounds(simq, rfit, index=100, seindex=25)
```
<span id="page-20-1"></span>regsamlmu *Sample L-moments of multiple data sets*

## Description

Computes the "unbiased" sample L-moments and L-moment ratios of multiple sets of data stored in a list or matrix. Following the paradigm of regional frequency analysis, we regard the data sets as coming from different measurement sites.

#### Usage

 $regsamlmu(x, nmom = 5, sort.data = TRUE, lev = TRUE)$ 

#### Arguments

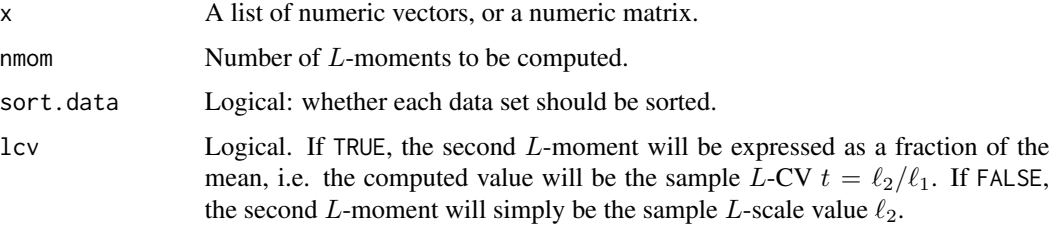

## Details

Sample  $L$ -moments are computed for each data set. The calculations use samlmu internally. If  $x$  is a list, each list element should contain data for one site and the names of the list elements should be the site names. If  $x$  is a matrix, each column should contain data for one site and the column names should be the site names.

#### Value

An object of class [regdata](#page-12-2). It is a data frame with columns "name" and "n", containing respectively the site names and the number of non-missing data values at each site, and further columns containing the L-moments and L-moment ratios, in the order  $\ell_1$ , t (or  $\ell_2$ ),  $t_3$ ,  $t_4$ , etc.

#### **Note**

The default parameter values are chosen to be convenient for the regional frequency analysis methods described by Hosking and Wallis (1997). Note that the number of  $L$ -moments and the choice of whether to return L-CV or L-scale are different from the defaults for samlmu.

<span id="page-21-0"></span>22 regsimh

#### Author(s)

J. R. M. Hosking <jrmhosking@gmail.com>

#### References

Hosking, J. R. M., and Wallis, J. R. (1997). *Regional frequency analysis: an approach based on* L*-moments*. Cambridge University Press.

#### Examples

```
data(Maxwind) # a list
regsamlmu(Maxwind)
data(airquality) # a data frame
regsamlmu(airquality[1:4])
```
<span id="page-21-1"></span>regsimh *Simulate the distribution of heterogeneity and goodness-of-fit measures*

## Description

Estimates, using Monte Carlo simulation, the distribution of heterogeneity and goodness-of-fit measures for regional frequency analysis. These are the statistics  $H$  and  $Z^{DIST}$  defined respectively in sections 4.3.3 and 5.2.3 of Hosking and Wallis (1997).

#### Usage

```
regsimh(qfunc, para, cor = 0, nrec, nrep = 500, nsim = 500)
```
## Arguments

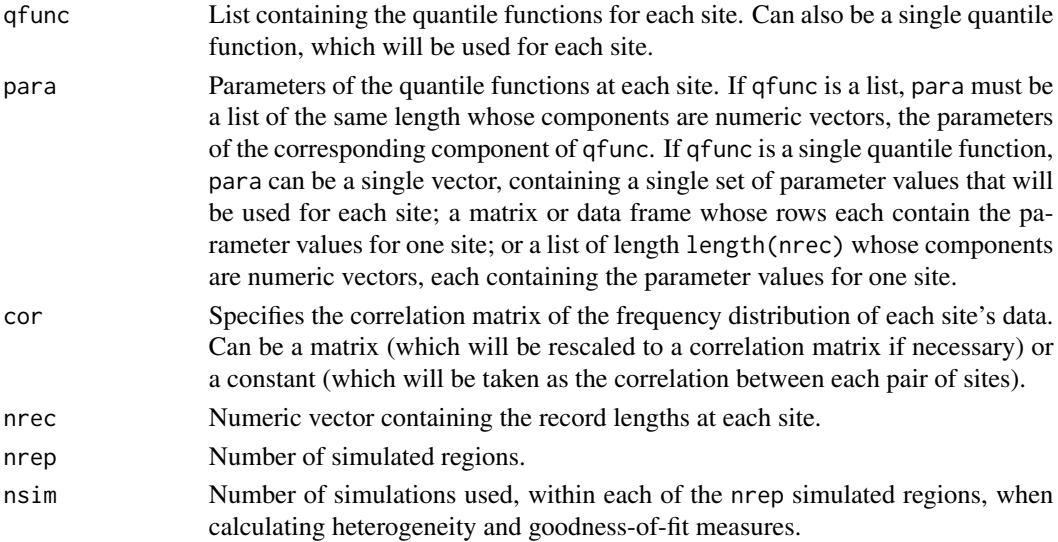

#### <span id="page-22-0"></span>regsimh 23

#### Details

A realization is generated of data simulated from the region specified by parameters qfunc, para, and cor, and with record lengths at each site specified by argument nrec. The simulation procedure is as described in Hosking and Wallis (1997), Table 6.1, through step 3.1.2. Heterogeneity and goodness-of-fit measures are computed for the realization, using the same method as in function regtst. The entire procedure is repeated nrep times, and the values of the heterogeneity and goodness-of-fit measures are saved. Average values, across all nrep realizations, of the heterogeneity and goodness-of-fit measures are computed.

#### Value

An object of class "regsimh". This is a list with the following components:

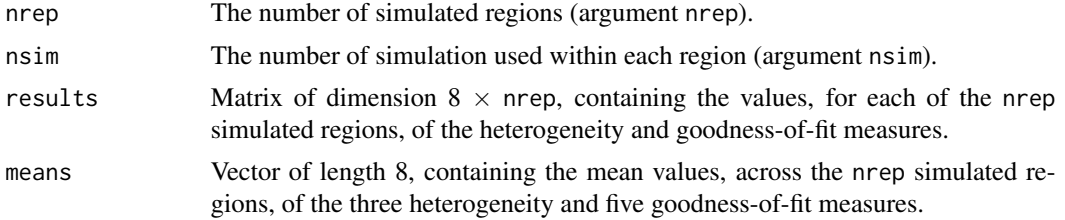

## Author(s)

J. R. M. Hosking <jrmhosking@gmail.com>

#### References

Hosking, J. R. M., and Wallis, J. R. (1997). *Regional frequency analysis: an approach based on* L*-moments*. Cambridge University Press.

#### See Also

[regtst](#page-27-1) for details of the heterogeneity and goodness-of-fit measures.

#### Examples

## Not run: data(Cascades) # A regional data set rmom<-regavlmom(Cascades) # Regional average L-moments # Set up an artificial region to be simulated: # -- Same number of sites as Cascades # -- Same record lengths as Cascades # -- Mean 1 at every site (results do not depend on the site means) # -- L-CV varies linearly across sites, with mean value equal # to the regional average L-CV for the Cascades data. # 'LCVrange' specifies the range of L-CV across the sites. # -- L-skewness the same at each site, and equal to the regional # average L-skewness for the Cascades data nsites <- nrow(Cascades)

#### 24 regsimq

```
means <- rep(1,nsites)
LCVrange <- 0.025
LCVs <- seq(rmom[2]-LCVrange/2, rmom[2]+LCVrange/2, len=nsites)
Lskews<-rep(rmom[3], nsites)
# Each site will have a generalized normal distribution:
# get the parameter values for each site
pp <- t(apply(cbind(means, means*LCVs ,Lskews), 1, pelgno))
# Set correlation between each pair of sites to 0.64, the
# average inter-site correlation for the Cascades data
avcor <- 0.64
# Run the simulation. It will take some time (about 25 sec
# on a Lenovo W500, a moderately fast 2011-vintage laptop)
# Note that the results are consistent with the statement
# "the average H value of simulated regions is 1.08"
# in Hosking and Wallis (1997, p.98).
set.seed(123)
regsimh(qfunc=quagno, para=pp, cor=avcor, nrec=Cascades$n,
  nrep=100)
## End(Not run)
```
<span id="page-23-1"></span>regsimq *Compute error bounds for a fitted regional frequency distribution*

#### Description

Computes, using Monte Carlo simulation, relative error bounds for estimated quantiles of a regional frequency distribution fitted by regfit.

#### Usage

```
regsimq(qfunc, para, cor = 0, index = NULL, nrec, nrep = 10000,
       fit = "gev", f = c(0.01, 0.1, 0.5, 0.9, 0.99, 0.999),
       boundprob = c(0.05, 0.95), save = TRUE)
```
#### Arguments

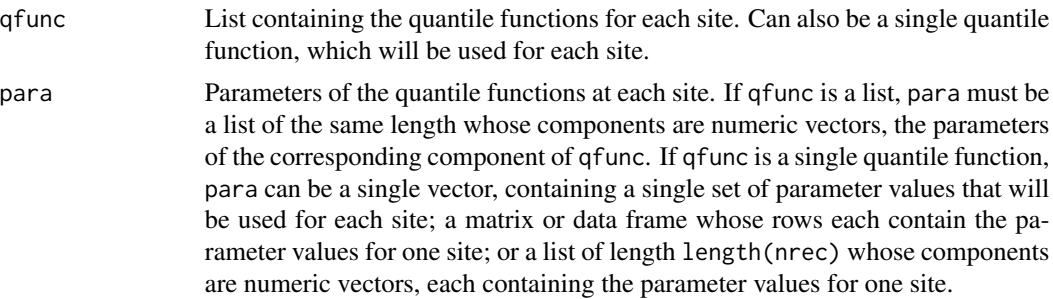

<span id="page-23-0"></span>

#### regsimq and the contract of the contract of the contract of the contract of the contract of the contract of the contract of the contract of the contract of the contract of the contract of the contract of the contract of th

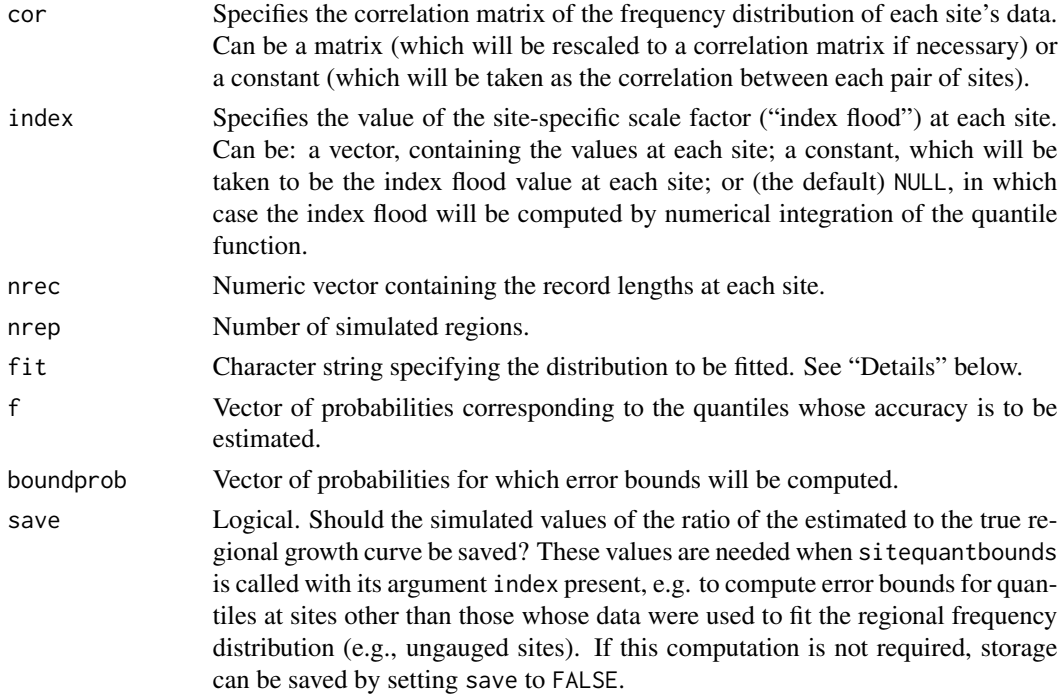

## Details

A realization of data from a region is generated as follows. The frequency distributions at the sites (specified by arguments qfunc and para) are randomly permuted, and data are simulated from these frequency distributions with inter-site correlation specified by argument cor and record lengths at each site specified by argument nrec. The regional frequency distribution specified by argument fit is then fitted to the simulated data, as in function regfit. The procedure is as described in Hosking and Wallis (1997), Table 6.1, except that the permutation of frequency distributions is a later modification, intended to give more realistic sets of simulated data.

From each realization the sample mean values and estimates of the quantiles of the regional growth curve, for nonexceedance probabilities specified by argument f, are saved.

From the simulated values, for each quantile specified by argument f the relative root mean square error (relative RMSE) is computed as in Hosking and Wallis (1997, eq. (6.15)). Error bounds are also computed, as in Hosking and Wallis (1997, eq. (6.18)) but with bound probabilities specified by argument boundprob rather than the fixed values 0.05 and 0.95 considered by Hosking and Wallis. The error bounds are sample quantiles, across the nrep realizations, of the ratio of the estimated regional growth curve to the true at-site growth curve or of the ratio of the estimated to the true quantiles at individual sites.

For distribution fit there should exist a function to estimate the parameters of the distribution given a set of L-moments. The function should have a name that is the character string "pel" followed by the character string fit. It should accept a single argument, a vector containing L-moments  $\ell_1$ ,  $\ell_2$ ,  $t_3$ ,  $t_4$ , etc., and return a vector of distribution parameters.

For distribution fit there should also exist a quantile function, which should have a name that is the character string "qua" followed by the character string fit. It should accept two arguments: a vector of probabilities and a vector containing the parameters of the distribution.

The search path used to find the "pel" and "qua" functions is the same as for arguments supplied to regsimq, i.e. the enclosing frames of the function, followed by the search path specified by search().

The estimation routines and quantile functions in package **lmom** have the form described here. For example, to use a generalized extreme value distribution set fit to be the string "gev"; then the fitting function pelgev and the quantile function quagev will be used (unless these functions have been masked by another object on the search path).

#### Value

An object of class "regsimq". This is a list with the following components:

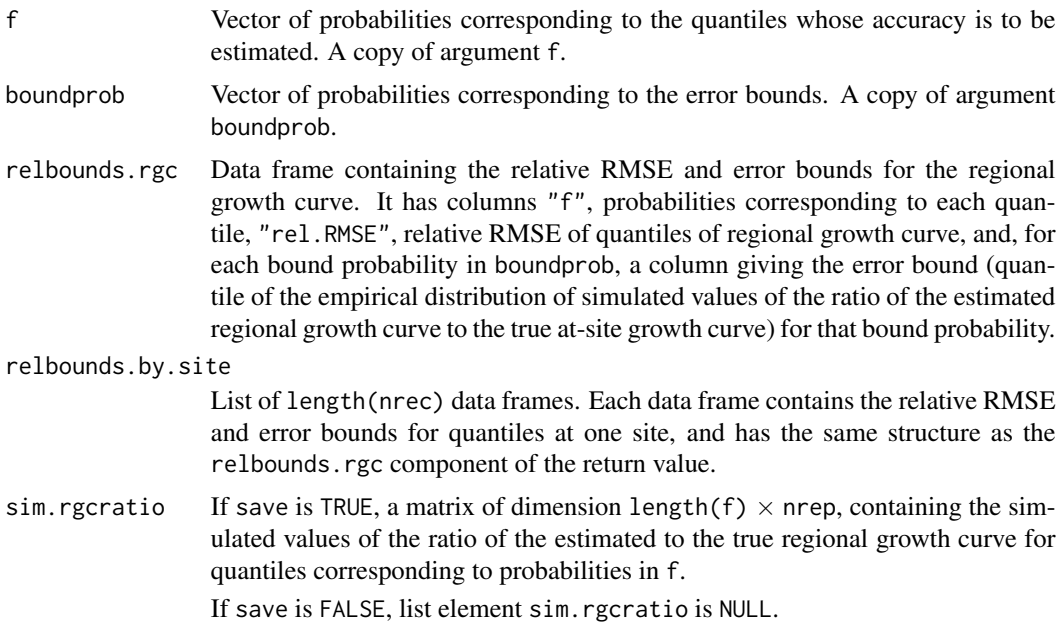

## **Note**

Error bounds for the regional growth curve apply to the regional growth curve regarded as an estimator of the growth curve for a randomly chosen site. The growth curve for site  $i$  is defined to be  $q_i(.) = Q_i(.)/\mu_i$  where  $Q_i(.)$  is the site's quantile function and  $\mu_i$  is the site-specific scale factor ("index flood") for site i. For each of the nrep simulated regions, and each probability  $F$  in  $f$ , the regional growth curve  $\hat{q}(F)$  is estimated and the ratios  $\hat{q}(F)/q_i(F)$  are calculated. The relative error bounds are empirical quantiles, corresponding to the probabilities in boundprob, of the nrep \* length(nrec) values of these ratios obtained from the simulations.

This differs from the approach taken in Hosking and Wallis (1997), Table 6.2 and Fig. 6.2, in which error bounds are computed regarding the estimated regional growth curve as an estimator of the regional average growth curve  $q^{R}(\,.\,)$ , the harmonic mean of the sites' growth curves (Hosking and Wallis, 1997, p. 102).

When the parent region is homogeneous, with identical frequency distributions at each site (apart from a site-specific scale factor), the two approaches give identical results. For heterogeneous regions the "regard as estimator of randomly chosen site growth curve" approach yields error bounds

#### <span id="page-26-0"></span>regsimq **27**

that are wider, but are more realistic given that the ultimate aim of regional frequency analysis is estimation of quantiles at individual sites.

#### Author(s)

J. R. M. Hosking <jrmhosking@gmail.com>

#### References

Hosking, J. R. M., and Wallis, J. R. (1997). *Regional frequency analysis: an approach based on* L*-moments*. Cambridge University Press.

#### See Also

[regfit](#page-13-1), for details of fitting a regional frequency distribution; [regquantbounds](#page-17-1) and [sitequantbounds](#page-17-2), for converting the relative bounds returned by regsimq into absolute bounds for quantiles of the regional growth curve or of the frequency distributions at individual sites.

#### Examples

```
data(Cascades) # A regional data set
rmom <- regavlmom(Cascades) # Regional average L-moments
# Fit generalized normal distribution to regional data
rfit <- regfit(Cascades, "gno")
# Set up an artificial region to be simulated:
# -- Same number of sites as Cascades
# -- Same record lengths as Cascades
# -- Same site means as Cascades
# -- L-CV varies linearly across sites, with mean value equal
# to the regional average L-CV for the Cascades data.
# 'LCVrange' specifies the range of L-CV across the sites.
# -- L-skewness the same at each site, and equal to the regional
# average L-skewness for the Cascades data
nsites <- nrow(Cascades)
means <- Cascades$mean
LCVrange <- 0.025
LCVs <- seq(rmom[2]-LCVrange/2, rmom[2]+LCVrange/2, len=nsites)
Lskews<-rep(rmom[3], nsites)
# Each site will have a generalized normal distribution:
# get the parameter values for each site
pp <- t(apply(cbind(means, means*LCVs ,Lskews), 1, pelgno))
# Set correlation between each pair of sites to 0.64, the
# average inter-site correlation for the Cascades data
avcor <- 0.64
```
# Run the simulation. To save time, use only 100 replications. simq <- regsimq(qfunc=quagno, para=pp, cor=avcor, nrec=Cascades\$n,

```
nrep=100, fit="gno")
# Relative RMSE and error bounds for the regional growth curve
simq$relbounds.rgc
# Relative RMSE and error bounds for quantiles at site 3
simq$relbounds.by.site[[3]]
```
<span id="page-27-1"></span>regtst *Test statistics for regional frequency analysis*

#### Description

Computes discordancy, heterogeneity and goodness-of-fit measures for regional frequency analysis. These are the statistics  $D_i$ , H, and  $Z^{\text{DIST}}$  defined respectively in sections 3.2.3, 4.3.3, and 5.2.3 of Hosking and Wallis (1997).

#### Usage

```
regtst(regdata, nsim=1000)
```
regtst.s(regdata, nsim=1000)

## Arguments

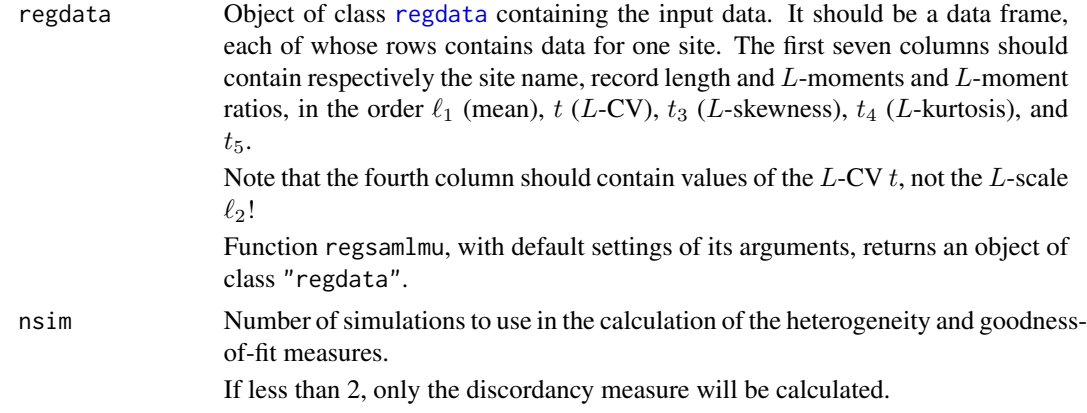

#### Details

The discordancy measure  $D_i$  indicates, for site i, the discordancy between the site's L-moment ratios and the (unweighted) regional average L-moment ratios. Large values might be used as a flag to indicate potential errors in the data at the site. "Large" might be 3 for regions with 15 or more sites, but less (exact values in list element Dcrit) for smaller regions.

Three heterogeneity measures are calculated, each based on a different measure of between-site dispersion of L-moment ratios: [1] weighted standard deviation of L-CVs; [2] average of L-CV/Lskew distances; [3] average of  $L$ -skew/ $L$ -kurtosis distances. These dispersion measures are the

<span id="page-27-0"></span>

regtst 29

quantities  $V$ ,  $V_2$ , and  $V_3$  defined respectively in equations (4.4), (4.6), and (4.7) of Hosking and Wallis (1997). The heterogeneity measures are calculated from them as in equation (4.5) of Hosking and Wallis (1997). In practice  $H[1]$  is probably sufficient. A value greater than (say) 1.0 suggests that further subdivision of the region should be considered as it might improve the accuracy of quantile estimates.

Goodness of fit is evaluated for five candidate distributions: generalized logistic, generalized extreme value, generalized normal (lognormal), Pearson type III (3-parameter gamma), and generalized Pareto. In the output the distributions are referred to by 3-letter abbreviations, respectively glo, gev, gno, pe3, and gpa. If the region is homogeneous and data at different sites are statistically independent, then if one of the distributions is the true distribution for the region its goodness-offit measure should have approximately a standard normal distribution. Provided that the region is acceptably close to homogeneous, the fit may be judged acceptable at the 10 per cent significance level if the Z value is less than 1.645 (i.e., qnorm( $\theta$ .95)) in absolute value.

Calculation of heterogeneity and goodness-of-fit measures involves the sampling variability of Lmoment ratios in a homogeneous region whose record lengths and average  $L$ -moment ratios match those of the data. The sampling variability is estimated by Monte Carlo simulation using nsim replications of the region. Results will vary between invocations of regtst with different seeds for the random-number generator.

In the homogeneous region used in the simulations, the sites have a kappa distribution, fitted to the regional average  $L$ -moment ratios of the data in regdata. The kappa fit may fail if the regional average  $L$ -kurtosis is high relative to the regional average  $L$ -skewness. In this case a kappa distribution is fitted with shape parameter h constrained to be  $-1$  (i.e., a generalized logistic distribution); this gives the largest possible  $L$ -kurtosis value for a kappa distribution with given  $L$ -skewness.

regtst and regtst.s are functionally identical. regtst calls a Fortran routine internally and is faster, typically by a factor of 3 or 4. regtst.s is written almost entirely in the S language; it is provided so that users can see how the calculations are done, and can conveniently alter the code for their own purposes if necessary.

## Value

An object of class "regtst", which is a list with elements as follows.

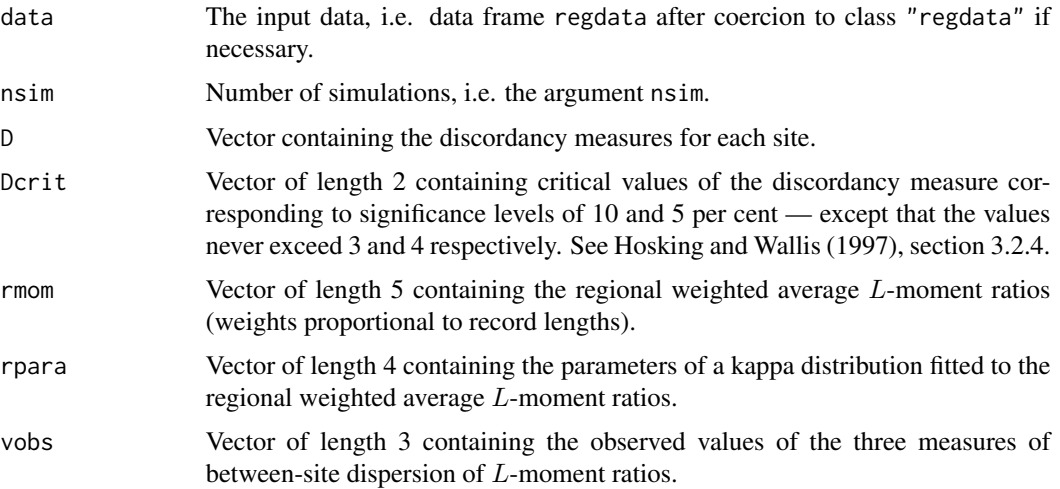

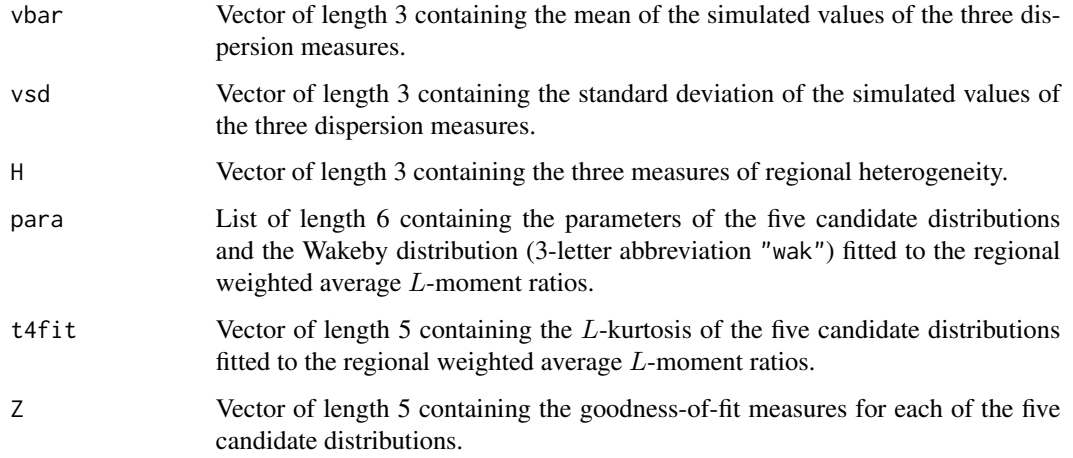

## Note

Data frame regdata may have only six columns, i.e. the fifth  $L$ -moment ratio  $t_5$  may be omitted. In this case the return value will contain missing values for rmom[5] and the elements of para\$wak.

#### Author(s)

J. R. M. Hosking <jrmhosking@gmail.com>

## References

Hosking, J. R. M. (1996). Fortran routines for use with the method of L-moments, Version 3. Research Report RC20525, IBM Research Division, Yorktown Heights, N.Y.

Hosking, J. R. M., and Wallis, J. R. (1997). *Regional frequency analysis: an approach based on* L*-moments*. Cambridge University Press.

### See Also

summary.regtst for summaries.

```
# An example from Hosking (1996). Compare the output with
# the file 'cascades.out' in the LMOMENTS Fortran package at
# http://lib.stat.cmu.edu/lmoments/general (results will not
# be identical, because random-number generators are different).
summary(regtst(Cascades, nsim=500))
```

```
# Output from 'regsamlmu' can be fed straight into 'regtst'
regtst(regsamlmu(Maxwind))
```
## <span id="page-30-2"></span><span id="page-30-1"></span><span id="page-30-0"></span>Description

Quantiles and quantile functions for individual sites in a region. sitequant computes quantiles directly; siteqfunc returns a function that will compute quantiles.

#### Usage

```
sitequant(f, rfd, sitenames, index, drop = TRUE)
siteqfunc(rfd, sitenames, index)
```
#### Arguments

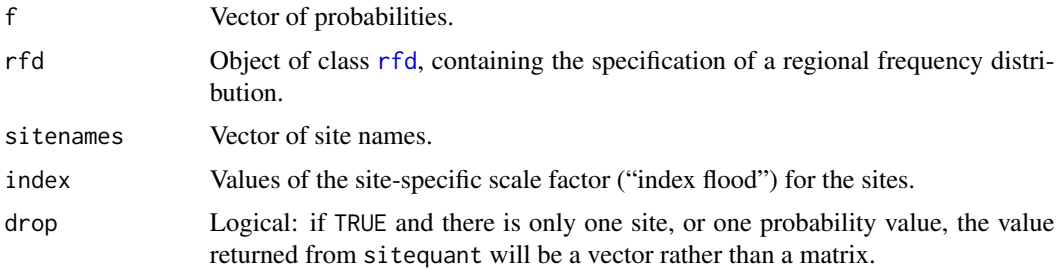

#### Details

If index and sitenames are both present, they must have the same length, and will be taken to refer to sites whose names are the elements of sitename and whose index-flood values are the elements of index.

If index is present and sitenames is missing, quantiles are computed for sites whose index-flood values are the elements of index; if index has names, these names will be used as the site names.

If sitenames is present and index is missing, then quantiles will be computed for a subset of the sites in the region specified by rfd. sitenames will be used to select sites from the vector rfd\$index, either by position or by name.

If sitenames and index are both missing, then quantiles will be computed for all of the sites in the region specified by rfd.

#### Value

For sitequant, a matrix whose rows contain quantiles for a single site, for the probabilities specified in f. If drop is TRUE and the matrix has only one row or column, it will be returned as a vector.

For siteqfunc, a function or a list of functions that each compute quantiles for one site. Each function takes a single argument, a vector of probabilities, and returns a vector of quantiles.

#### <span id="page-31-0"></span>Author(s)

J. R. M. Hosking <jrmhosking@gmail.com>

#### Examples

```
rfit <- regfit(Cascades, "gno") # Fit regional distribution
## Quantiles for:
# - sites in the Cascades data set, indexed by number
sitequant(c(0.9, 0.99, 0.999), rfit, sitenames=1:3)
# - sites in the Cascades data set, indexed by name
sitequant(c(0.9, 0.99, 0.999), rfit,
  sitenames=c("350304", "351433", "351862"))
# - other sites, with specified index floods
sitequant(c(0.9, 0.99, 0.999), rfit, index=c(80, 100))
# - other sites, with specified index floods and names
sitequant(c(0.9, 0.99, 0.999), rfit, index=c(80, 100),
  sitenames=c("Site 80", "Site 100"))
# - a single site, with drop=FALSE: result is a matrix
sitequant(c(0.9, 0.99, 0.999), rfit, sitenames=10, drop=FALSE)
# - a single site, with drop=TRUE (the default): result is a vector
sitequant(c(0.9, 0.99, 0.999), rfit, sitenames=10)
# Quantile function for site 10
qfunc10 <- siteqfunc(rfit, site=10)
# Compute quantiles via the quantile function
qfunc10(c(0.9, 0.99, 0.999))
# Plot the quantile function
evplot(qfunc=qfunc10)
```
summary.regtst *Summary of test statistics for regional frequency analysis*

## Description

summary method for an object of class "regtst".

#### Usage

```
## S3 method for class 'regtst'
summary(object,
```
## summary.regtst 33

prob = c(0.01, 0.02, 0.05, 0.1, 0.2, 0.5, 0.8, 0.9, 0.95, 0.98, 0.99, 0.999),  $conf = 0.90$ , decimals =  $c(4, 4, 2, 3), ...$ 

```
## S3 method for class 'summary.regtst'
print(x, decimals, ...)
```
## Arguments

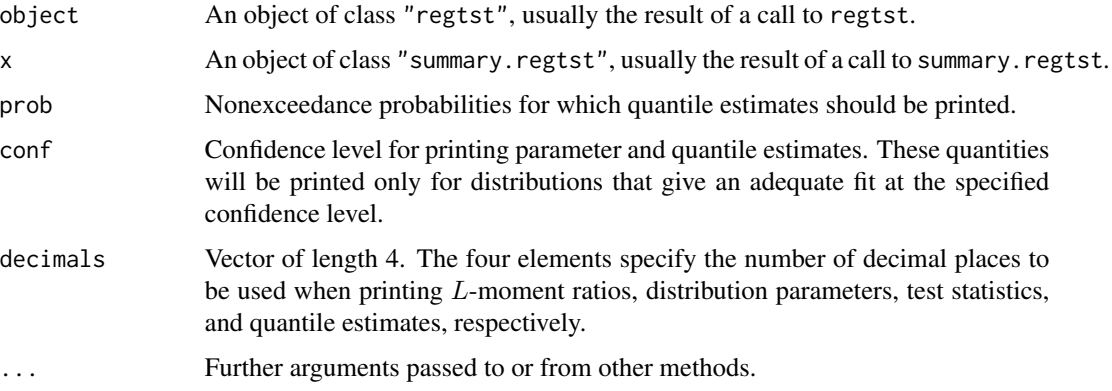

## Details

The printed output corresponds closely to that produced by function REGTST in the LMOMENTS Fortran package (Hosking, 1996).

## Value

summary.regtst and print.summary.regtst each return, invisibly, an object of class "summary.regtst", which is a list with elements as for class "regtst", plus the following elements:

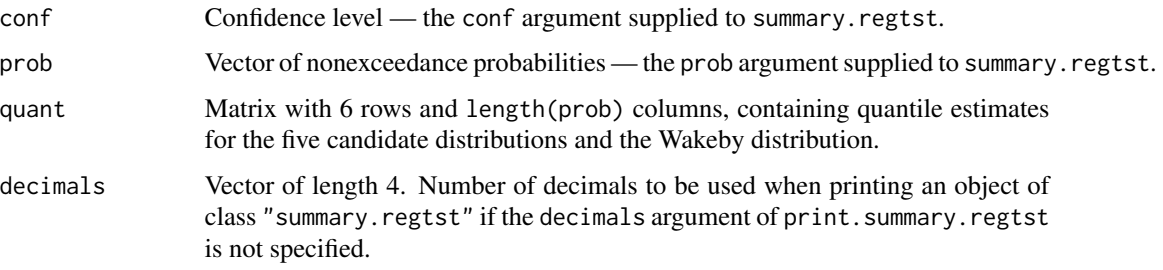

## Author(s)

J. R. M. Hosking <jrmhosking@gmail.com>

## References

Hosking, J. R. M. (1996). Fortran routines for use with the method of L-moments, Version 3. Research Report RC20525, IBM Research Division, Yorktown Heights, N.Y.

## <span id="page-33-0"></span>See Also

[regtst](#page-27-1)

- # An example from Hosking (1996). Compare the output with
- # the file 'cascades.out' in the LMOMENTS Fortran package at
- # http://lib.stat.cmu.edu/lmoments/general (results will not
- # be identical, because random-number generators are different).
- summary(regtst(Cascades, nsim=500))

# <span id="page-34-0"></span>Index

∗Topic cluster cluagg, [5](#page-4-0) cluinf , [7](#page-6-0) clukm , [8](#page-7-0) ∗Topic datasets Appalach, [3](#page-2-0) Cascades , [4](#page-3-0) Maxwind, [12](#page-11-0) ∗Topic hplot evplot.rfd,[10](#page-9-0) ∗Topic misc regavlmom , [12](#page-11-0) regdata , [13](#page-12-0) regfit , [14](#page-13-0) reglmr , [16](#page-15-0) regquant , [17](#page-16-0) regquantbounds , [18](#page-17-0) regsamlmu , [21](#page-20-0) regsimh , [22](#page-21-0) regsimq , [24](#page-23-0) regtst , [28](#page-27-0) sitequant , [31](#page-30-0) summary.regtst, [32](#page-31-0) ∗Topic package lmomRFA-package , [2](#page-1-0) Appalach, [3](#page-2-0) as.regdata , *[2](#page-1-0)* as.regdata *(*regdata *)* , [13](#page-12-0) Cascades , [4](#page-3-0) cluagg , *[2](#page-1-0)* , [5](#page-4-0) , *[7](#page-6-0)* cluinf , *[2](#page-1-0)* , *[6](#page-5-0)* , [7](#page-6-0) clukm , *[2](#page-1-0)* , [8](#page-7-0) evplot *(*evplot.rfd *)* , [10](#page-9-0) evplot.rfd, [10](#page-9-0) hclust , *[5](#page-4-0) , [6](#page-5-0)* kmeans , *[8](#page-7-0) , [9](#page-8-0)*

lmomRFA *(*lmomRFA-package *)* , [2](#page-1-0) lmomRFA-package , [2](#page-1-0) Maxwind, [12](#page-11-0) print.regsimh *(*regsimh *)* , [22](#page-21-0) print.regsimq *(*regsimq *)* , [24](#page-23-0) print.regtst *(*regtst *)* , [28](#page-27-0) print.rfd *(*regfit *)* , [14](#page-13-0) print.summary.regtst *(*summary.regtst *)* , [32](#page-31-0) regavlmom , *[2](#page-1-0)* , [12](#page-11-0) , *[13](#page-12-0)* , *[16](#page-15-0)* regdata , *[4](#page-3-0)* , *[13](#page-12-0)* , [13](#page-12-0) , *[15](#page-14-0)* , *[21](#page-20-0)* , *[28](#page-27-0)* regfit , *[2](#page-1-0)* , *[11](#page-10-0)* , *[13](#page-12-0)* , [14](#page-13-0) , *[17](#page-16-0)* , *[27](#page-26-0)* reglmr , *[2](#page-1-0)* , [16](#page-15-0) regqfunc , *[2](#page-1-0)* regqfunc *(*regquant *)* , [17](#page-16-0) regquant , *[2](#page-1-0)* , [17](#page-16-0) regquantbounds , *[3](#page-2-0)* , *[10](#page-9-0) , [11](#page-10-0)* , [18](#page-17-0) , *[27](#page-26-0)* regsamlmu , *[2](#page-1-0)* , [21](#page-20-0) regsimh , *[2](#page-1-0)* , [22](#page-21-0) regsimq , *[2](#page-1-0)* , [24](#page-23-0) regtst , *[2](#page-1-0)* , *[13](#page-12-0)* , *[23](#page-22-0)* , [28](#page-27-0) , *[34](#page-33-0)* rfd , *[10](#page-9-0)* , *[17](#page-16-0)* , *[31](#page-30-0)* rfd *(*regfit *)* , [14](#page-13-0) siteqfunc , *[2](#page-1-0)* siteqfunc *(*sitequant *)* , [31](#page-30-0) sitequant, [2](#page-1-0), [31](#page-30-0) sitequantbounds , *[3](#page-2-0)* , *[10](#page-9-0) , [11](#page-10-0)* , *[27](#page-26-0)* sitequantbounds *(*regquantbounds *)* , [18](#page-17-0)

summary.regtst, [32](#page-31-0)